## ストリーミング注文 MATRIX TRADER

ストリーミングパネルに表示されている値段を指定して発注する注文方法。許容スリップの設定ができます。発注後、レートが許容スリップ 以上に不利な方に変動すると約定しません。[操作方法の詳細はこちらのマニュアルをご参照ください。](http://www.jfx.co.jp/mt_movie_exe/category/c/01.html)

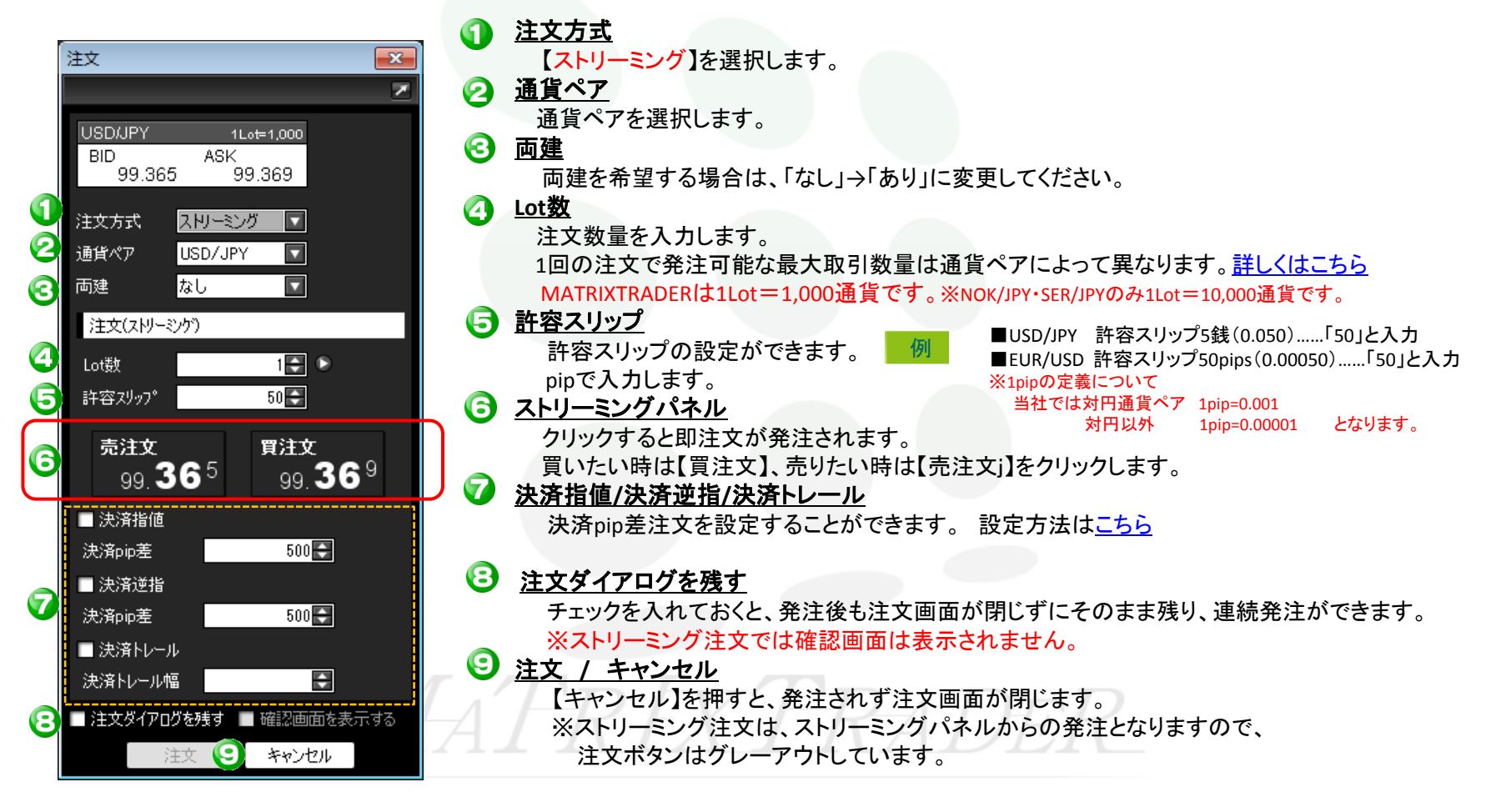

ストリーミング注文